# **How to Rank Higher, Grow Your SEO Traffic, and Build Authority with Backlinks**

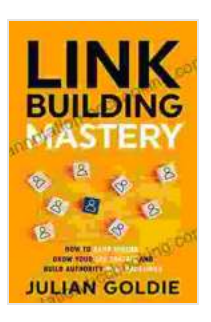

**[Link Building Mastery: How to Rank Higher, Grow Your](https://annotation.bccbooking.com/read-book.html?ebook-file=eyJjdCI6IkZPNWZIRUV2TzVsdzY1dWVlK3I3d1FwT2d4TEJldmpzZXRHb3JkRVwvOFRISGpZRTlkenNxNE51eExNWlZiSFwvVGh1QmkzcHpMVmNOM3RKSE1QNDEyVTlySG9zaXBsMkMxN3ZCZUE3a2lFV1I5bTkxM1d2b2NqT3ZvYldHd1QxWHNsUjhMNjhKZUFSYURYMWlcLzJ4UHFyeTRsdHN0Wmh6elBGV3hoWDB2Z2tITjFGcEJ0NUlFMWg5cHUrMERPTnBaVFZXQWxNMEV2bkhvbjUwZHR2b21icklrV0d1XC9xeEtYZDAxUmJsMUtXb29iR0Q4SDJyTHhmZ0gxTFVjc3VqYnNzIiwiaXYiOiJiZDAwNTkzZDU4OTdmZTYwYjJiYzZiYTkyNTliNmViYyIsInMiOiIxMDMzNDJlYWY4NTk1Y2NlIn0%3D) SEO Traffic and Build Authority with Backlinks**

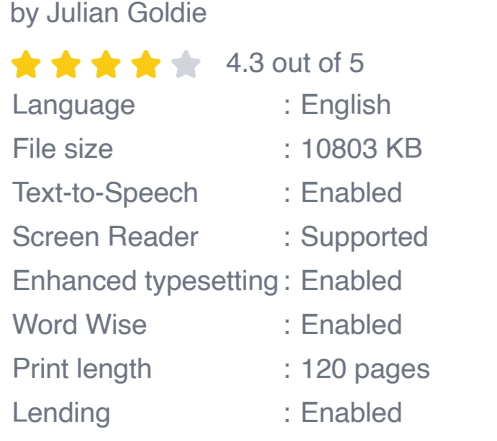

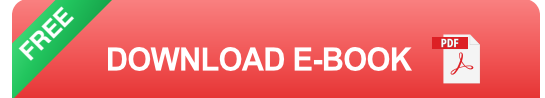

In today's competitive online landscape, it's more important than ever to have a strong SEO strategy in place. And one of the most important factors in SEO is backlinks.

Backlinks are links from other websites to your website. They are a sign to Google that your website is credible and authoritative, and they can help you to rank higher in search results.

In this guide, we'll teach you everything you need to know about backlinks, including:

**What are backlinks and why are they important?** 

- How to build high-quality backlinks ú.
- How to measure the impact of backlinks a.
- Common backlink mistakes to avoid a.

#### **What are backlinks and why are they important?**

A backlink is a link from another website to your website. Backlinks are important because they are a sign to Google that your website is credible and authoritative.

When Google sees that your website has a lot of backlinks from other highquality websites, it assumes that your website must be providing valuable content. This can help you to rank higher in search results for relevant keywords.

In addition to helping you to rank higher in search results, backlinks can also help you to:

- Increase your website's traffic  $\blacksquare$
- Build relationships with other websites in your industry  $\mathcal{L}_{\mathcal{A}}$
- Establish yourself as an expert in your field m,

#### **How to build high-quality backlinks**

There are a number of different ways to build high-quality backlinks. Here are a few of the most effective methods:

**Create high-quality content.** The best way to attract backlinks is to a. create high-quality content that is informative, engaging, and well-

written. When you create great content, people are more likely to link to it.

- **Promote your content.** Once you've created great content, you need m. to promote it so that people can find it. Share your content on social media, submit it to directories, and reach out to other websites in your industry.
- **Build relationships with other websites.** One of the best ways to u. build backlinks is to build relationships with other websites in your industry. Get involved in online communities, comment on other people's blogs, and guest post on other websites.
- **Use social media.** Social media is a great way to connect with other people and promote your content. When you share your content on social media, you're giving people another opportunity to link to it.
- **Use email marketing.** Email marketing is a great way to stay in touch a. with your audience and promote your content. When you send out emails, include links to your website and encourage people to share your content.

#### **How to measure the impact of backlinks**

Once you've started building backlinks, you need to track their impact on your website's traffic and rankings.

There are a number of different tools that you can use to track the impact of backlinks. Some of the most popular tools include:

**Google Analytics.** Google Analytics is a free tool that you can use to track your website's traffic. Google Analytics can show you how much traffic is coming to your website from backlinks.

- **Google Search Console.** Google Search Console is another free tool a. that you can use to track your website's traffic. Google Search Console can show you which keywords people are using to find your website, and it can also show you how many backlinks your website has.
- **Ahrefs.** Ahrefs is a paid tool that you can use to track your website's backlinks. Ahrefs can show you how many backlinks your website has, where those backlinks are coming from, and what anchor text is being used.
- **Majestic.** Majestic is another paid tool that you can use to track your m. website's backlinks. Majestic can show you how many backlinks your website has, where those backlinks are coming from, and what anchor text is being used.

#### **Common backlink mistakes to avoid**

When building backlinks, it's important to avoid making common mistakes. Here are a few of the most common backlink mistakes to avoid:

- **Buying backlinks.** Buying backlinks is against Google's quidelines and can get your website penalized.
- **Building low-quality backlinks.** Low-quality backlinks are backlinks  $\mathbf{r}$ from websites that are not relevant to your website or that are not credible.
- **Using excessive anchor text.** Anchor text is the text that is used to a. link to your website. Using excessive anchor text can get your website penalized.

**Linking to bad neighborhoods.** Linking to websites that are not  $\blacksquare$ relevant to your website or that are not credible can hurt your website's reputation.

Backlinks are an important part of any SEO strategy. By building highquality backlinks, you can improve your website's ranking in search results, increase your website's traffic, and build relationships with other websites in your industry.

If you're not already building backlinks, I encourage you to start today. By following the tips in this guide, you can start building high-quality backlinks that will help you to achieve your SEO goals.

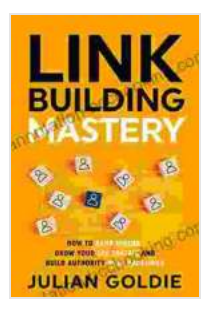

### **[Link Building Mastery: How to Rank Higher, Grow Your](https://annotation.bccbooking.com/read-book.html?ebook-file=eyJjdCI6IkZPNWZIRUV2TzVsdzY1dWVlK3I3d1FwT2d4TEJldmpzZXRHb3JkRVwvOFRISGpZRTlkenNxNE51eExNWlZiSFwvVGh1QmkzcHpMVmNOM3RKSE1QNDEyVTlySG9zaXBsMkMxN3ZCZUE3a2lFV1I5bTkxM1d2b2NqT3ZvYldHd1QxWHNsUjhMNjhKZUFSYURYMWlcLzJ4UHFyeTRsdHN0Wmh6elBGV3hoWDB2Z2tITjFGcEJ0NUlFMWg5cHUrMERPTnBaVFZXQWxNMEV2bkhvbjUwZHR2b21icklrV0d1XC9xeEtYZDAxUmJsMUtXb29iR0Q4SDJyTHhmZ0gxTFVjc3VqYnNzIiwiaXYiOiJiZDAwNTkzZDU4OTdmZTYwYjJiYzZiYTkyNTliNmViYyIsInMiOiIxMDMzNDJlYWY4NTk1Y2NlIn0%3D) SEO Traffic and Build Authority with Backlinks**

by Julian Goldie

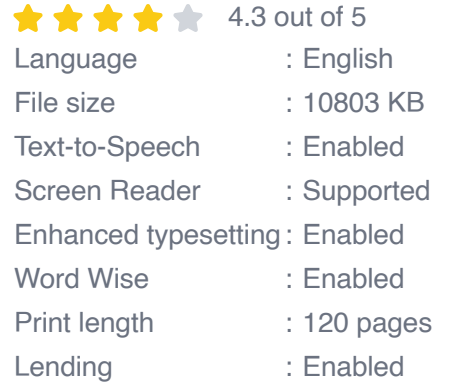

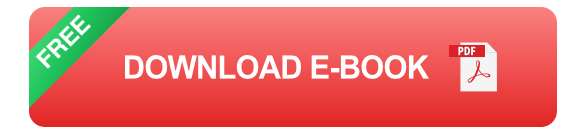

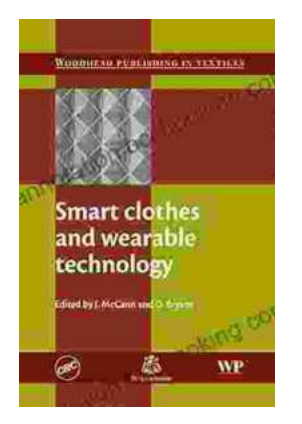

## **[Smart Clothes and Wearable Technology:](https://annotation.bccbooking.com/full/e-book/file/Smart%20Clothes%20and%20Wearable%20Technology%20Unveiling%20the%20Future%20of%20Fashion%20and%20Technology.pdf) Unveiling the Future of Fashion and Technology**

: A New Era of Interwoven Technology and Fashion In the ever-evolving landscape of technology and fashion, a groundbreaking...

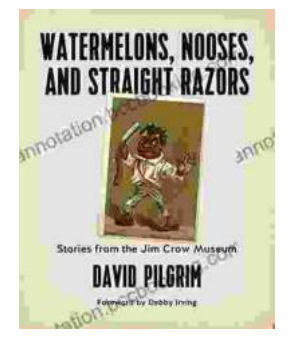

## **[Stories From The Jim Crow Museum: Unveiling](https://annotation.bccbooking.com/full/e-book/file/Stories%20From%20The%20Jim%20Crow%20Museum%20Unveiling%20the%20Haunting%20Realities%20of%20Racial%20Injustice.pdf) the Haunting Realities of Racial Injustice**

A Journey into the Depths of American History Step into the Jim Crow Museum at Ferris State University, a profound institution dedicated to preserving and...